## **5-2 Adding and Subtracting Rational Expressions Notes**

When adding or subtracting fractions, you must have a \_\_\_\_\_\_\_\_\_\_\_\_\_\_\_\_\_\_\_\_\_\_\_\_\_\_\_\_\_\_\_\_\_\_\_\_\_\_\_\_.

To find a  $\frac{1}{\sqrt{2}}$  , you must find the  $\frac{1}{\sqrt{2}}$ 

Follow these steps to find a common denominator:

- 1. \_\_\_\_\_\_\_\_\_\_\_\_\_\_\_\_\_\_\_\_\_\_\_\_\_\_\_\_\_\_\_\_\_ each denominator in the problem
- 2. Here is what to do with each "broken down" denominator:
	- Monomial denominators write the factor that's written the greatest number of times
	- Binomial denominators write repeated factors once, write different factors automatically
	- Denominators of complex fractions multiply all terms by LCM of the denominators

Example 1: Find the LCM of each set of polynomials.

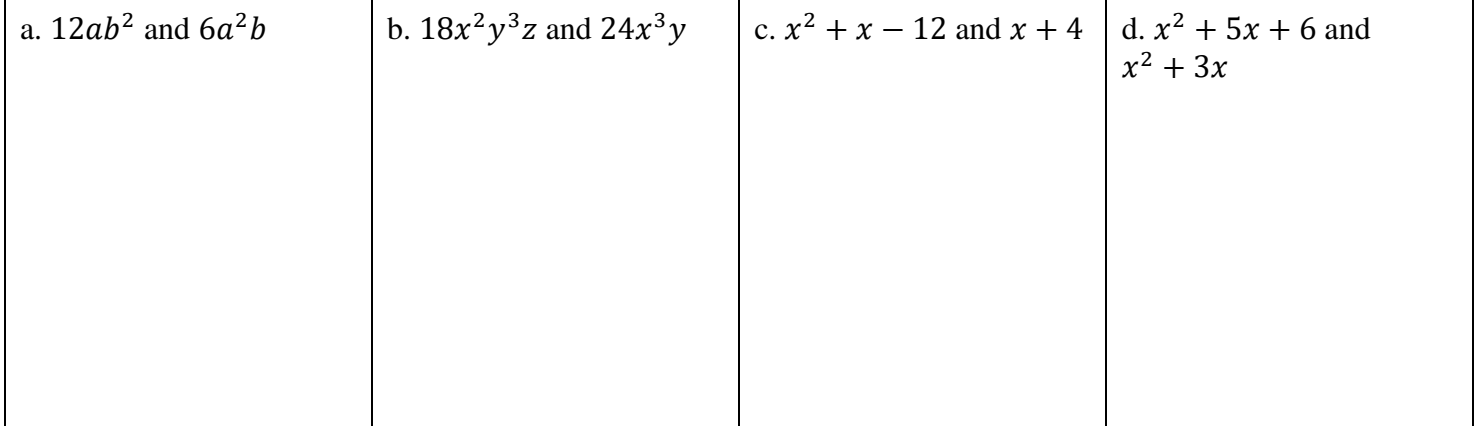

Example 2: Add or subtract each set of rational expressions. Simplify answers completely.

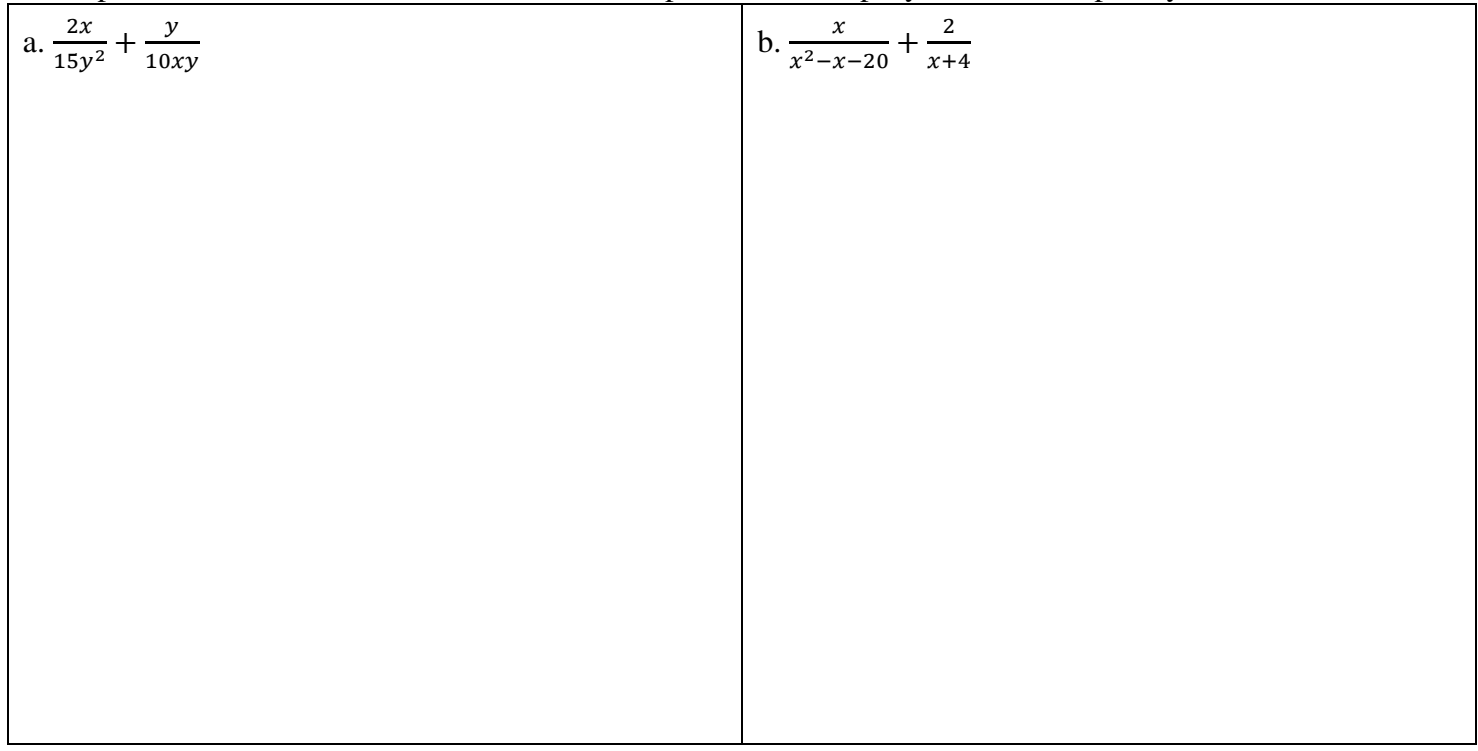

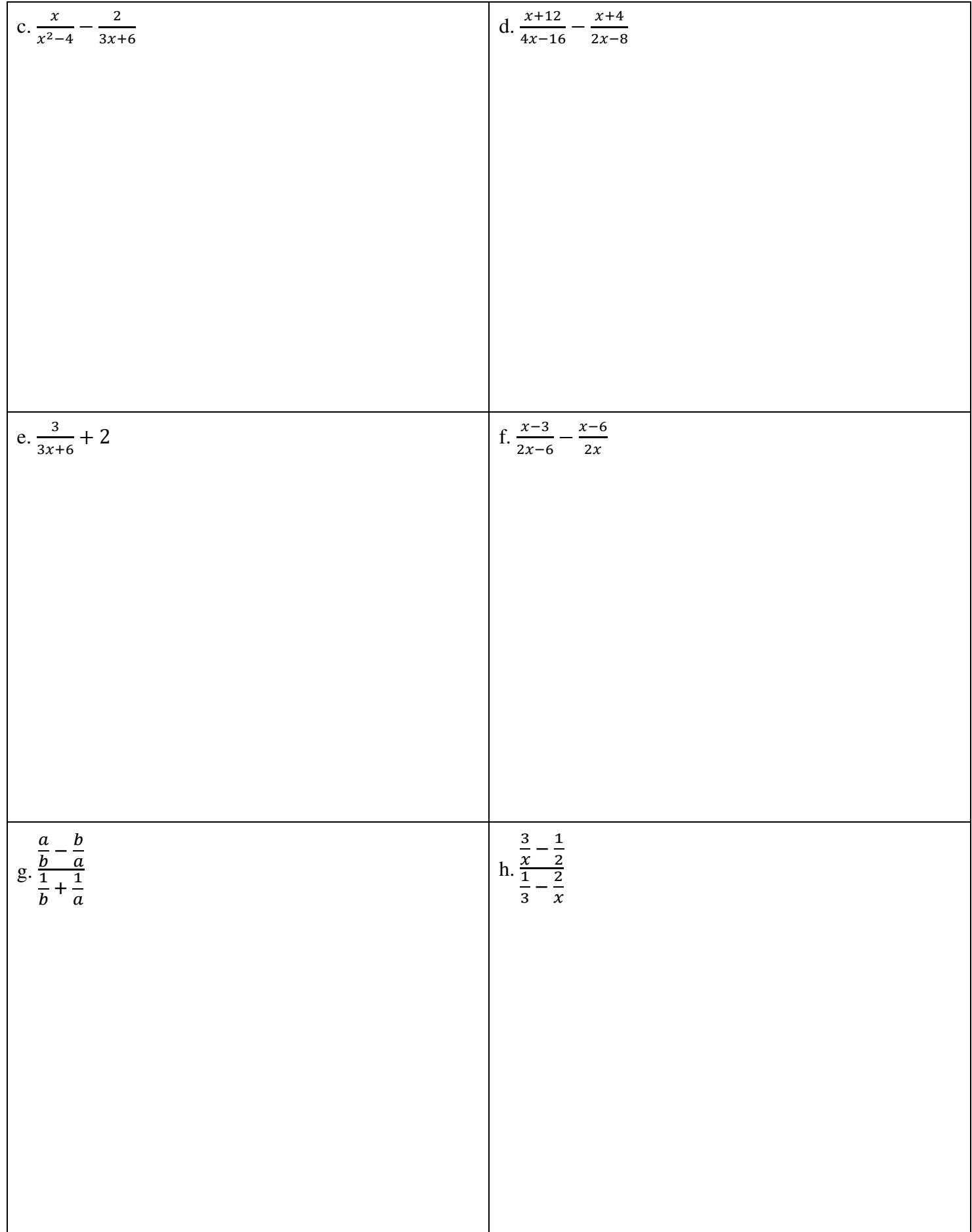